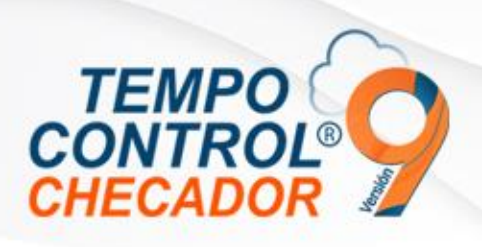

### **Novedades en general 9.1.4.0**

- Remover timbrado en empresas independientes
- Integración Empleados móvil, Ver solo empleados de empresa seleccionada
- Considerar solo días en activaciones en licenciamiento anual
- Asistencias de Acceso Web para empleados
- Otras correcciones menores
- Corrección y mejoras en Reportes

#### Integración Empleados móvil, Ver solo empleados de empresa seleccionada

Si en empresa seleccionada no tiene empleados Móvil, estos no serán visibles en la interfaz, hasta que el usuario entre a una empresa donde los empleados estén integrados correctamente al sistema Móvil/Web.

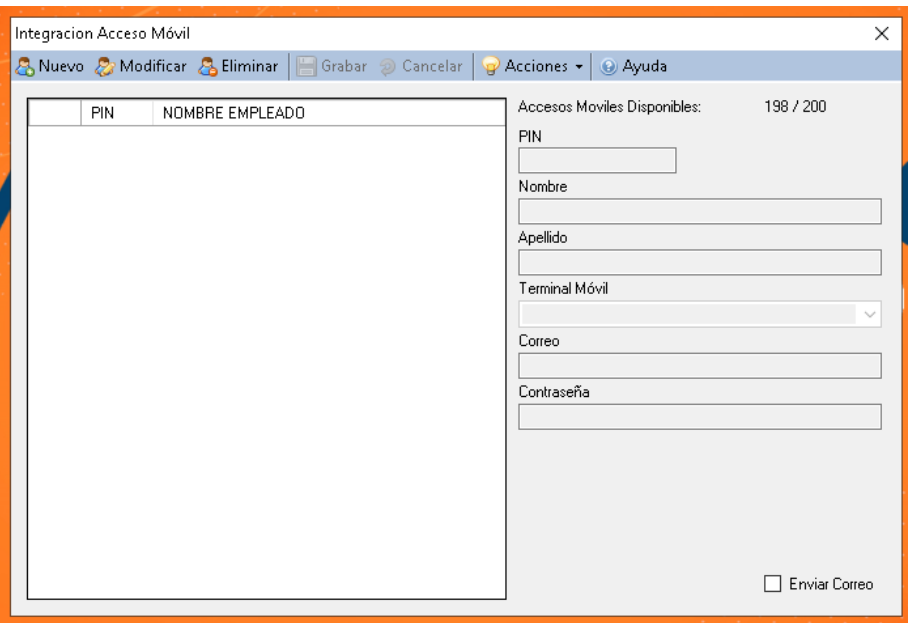

### Asistencias de Acceso Web para empleados

Ahora los empleados que estén en el sistema Móvil, podrán realizar asistencias en el buscador Web de cualquier dispositivo, entonces tempo control con el uso de la Terminal Móvil – Virtual del sistema podrán hacer extracción de asistencias y ver la evidencia de los empleados.

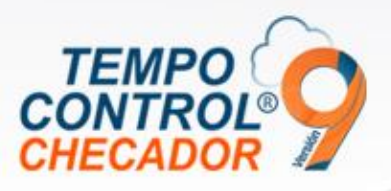

Dirección de aplicación Web para generar asistencia: [https://tempocontrolnube.com](https://tempocontrolnube.com/)

**Sistema Web** Hacer Log In:

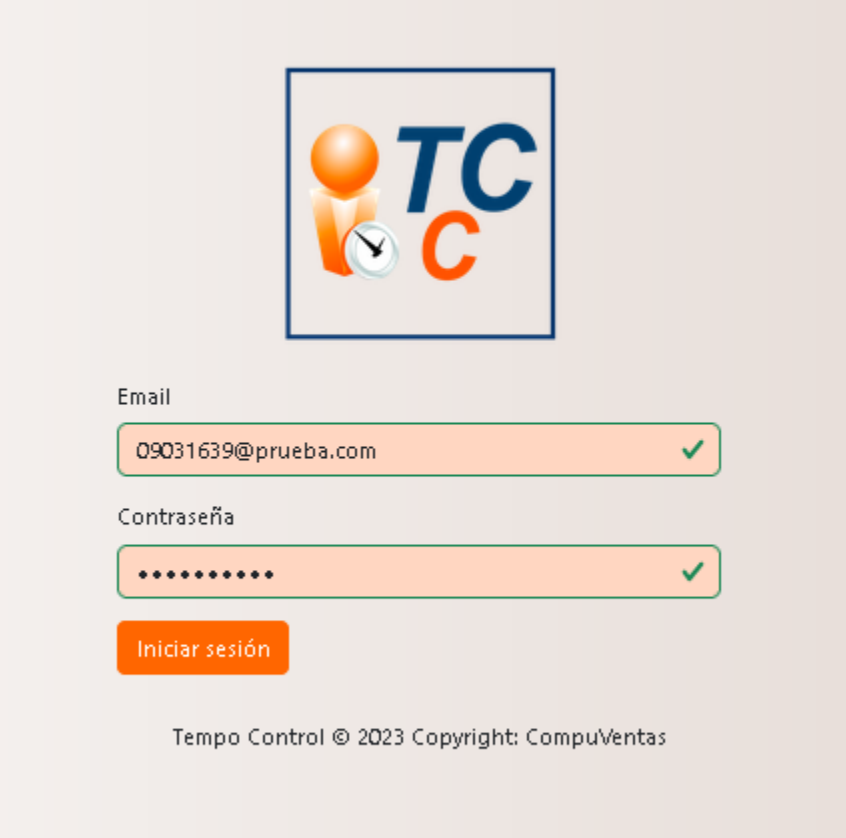

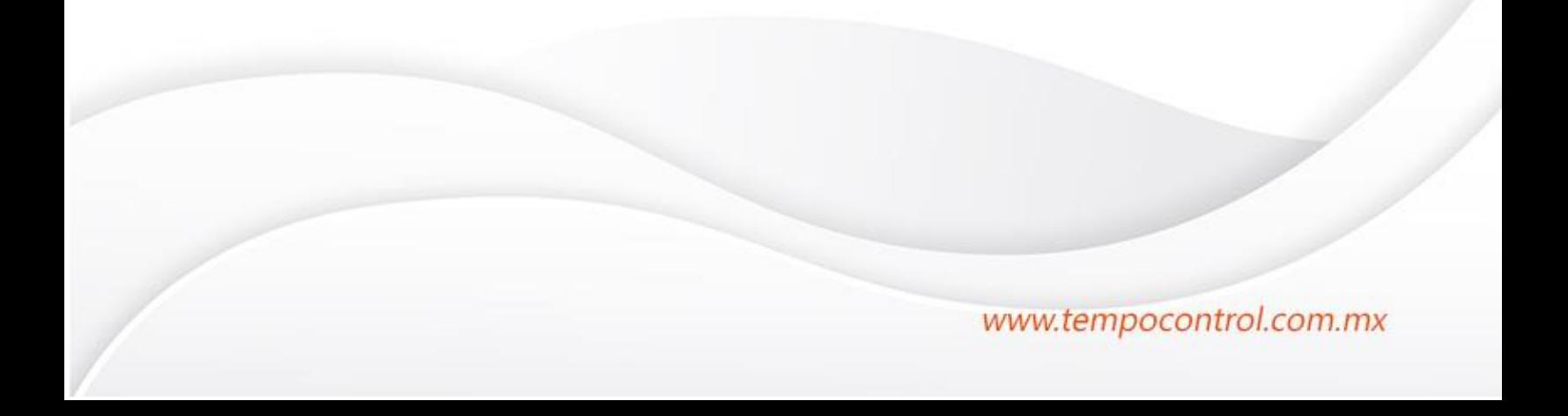

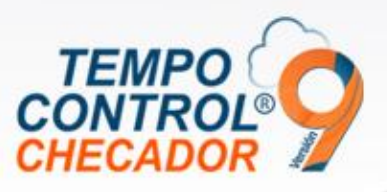

Seleccionamos Botón para registrar asistencia:

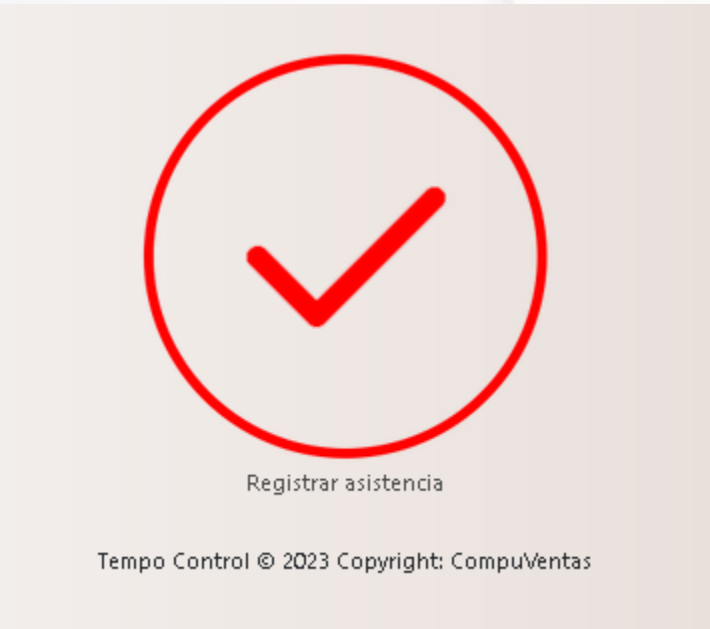

Tomar foto y esperar a que la ubicación se muestre, y usar estos datos como evidencia.

Al final presionamos "Guardar asistencia":

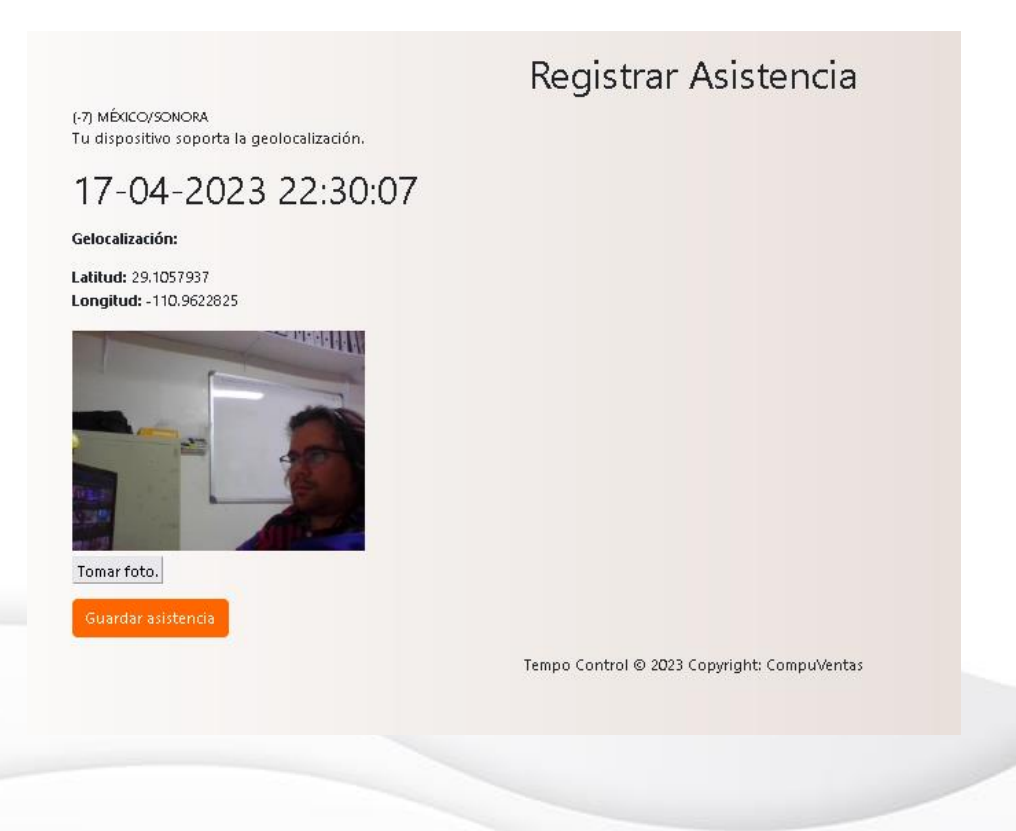

www.tempocontrol.com.mx

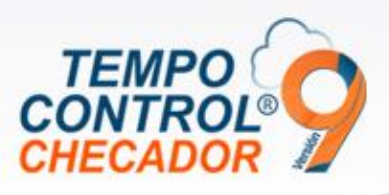

Una vez registrada la asistencia, el menú la opción aparecerá en verde, indicando se ya se registró una asistencia:

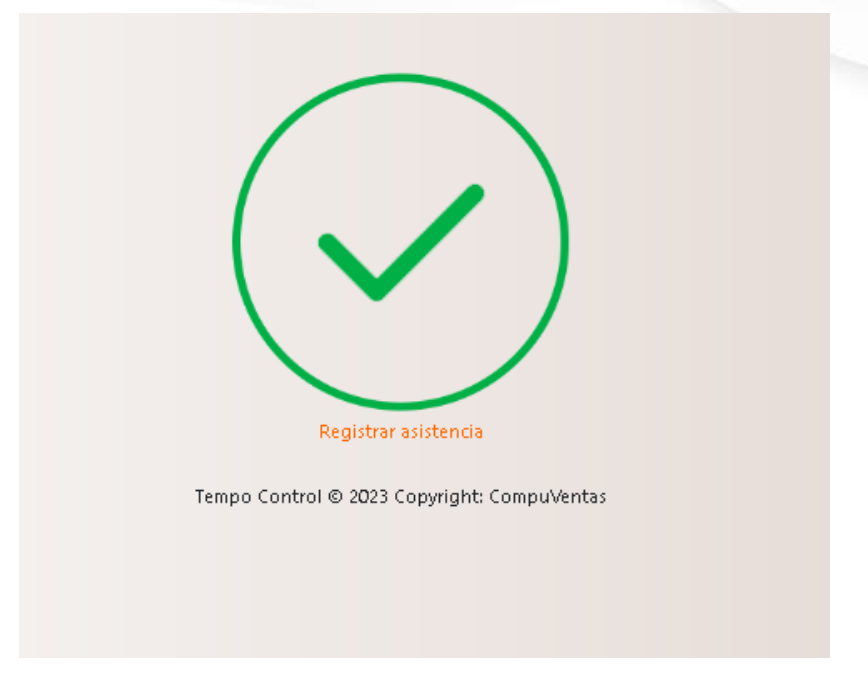

# Web en Tempo Control

Obtener dirección de aplicación Web, el botón te abrirá una ventana de tu navegados con la dirección del sistema Web. Esto sirve para que puedas obtener la dirección y enviarla a los empleados correspondientes:

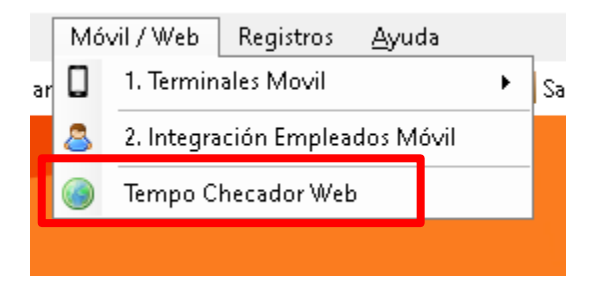

www.tempocontrol.com.mx

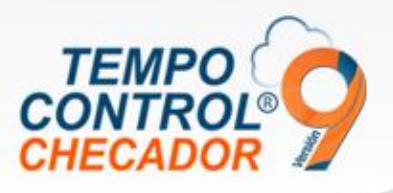

Se hace el uso de la misma terminal Virtual que se utiliza para Móvil y es el mismo funcionamiento.

(Indicaciones en las novedades de la versión 8.1.0.0).

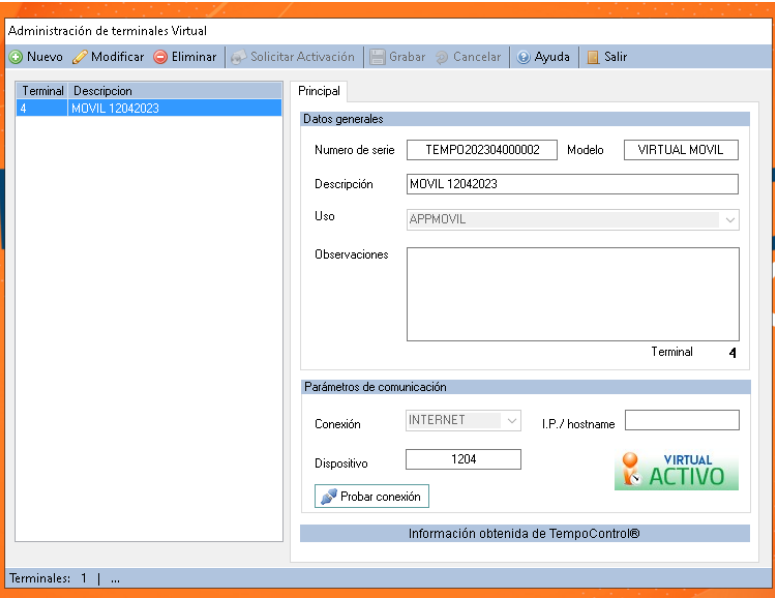

# Corrección y mejoras en Reportes

Se actualizarón los siguientes reportes, tomando en cuanta que tambien se podra filtar asistencias de tipo WEB

- Reporte\_Asistencias\_Por empleado.rpti
- Reporte\_Asistencias\_Por fecha.rpti
- Reporte\_Acumuladors\_Por día.rpti

Fecha de liberación: 17 de abril 2023.

www.tempocontrol.com.mx